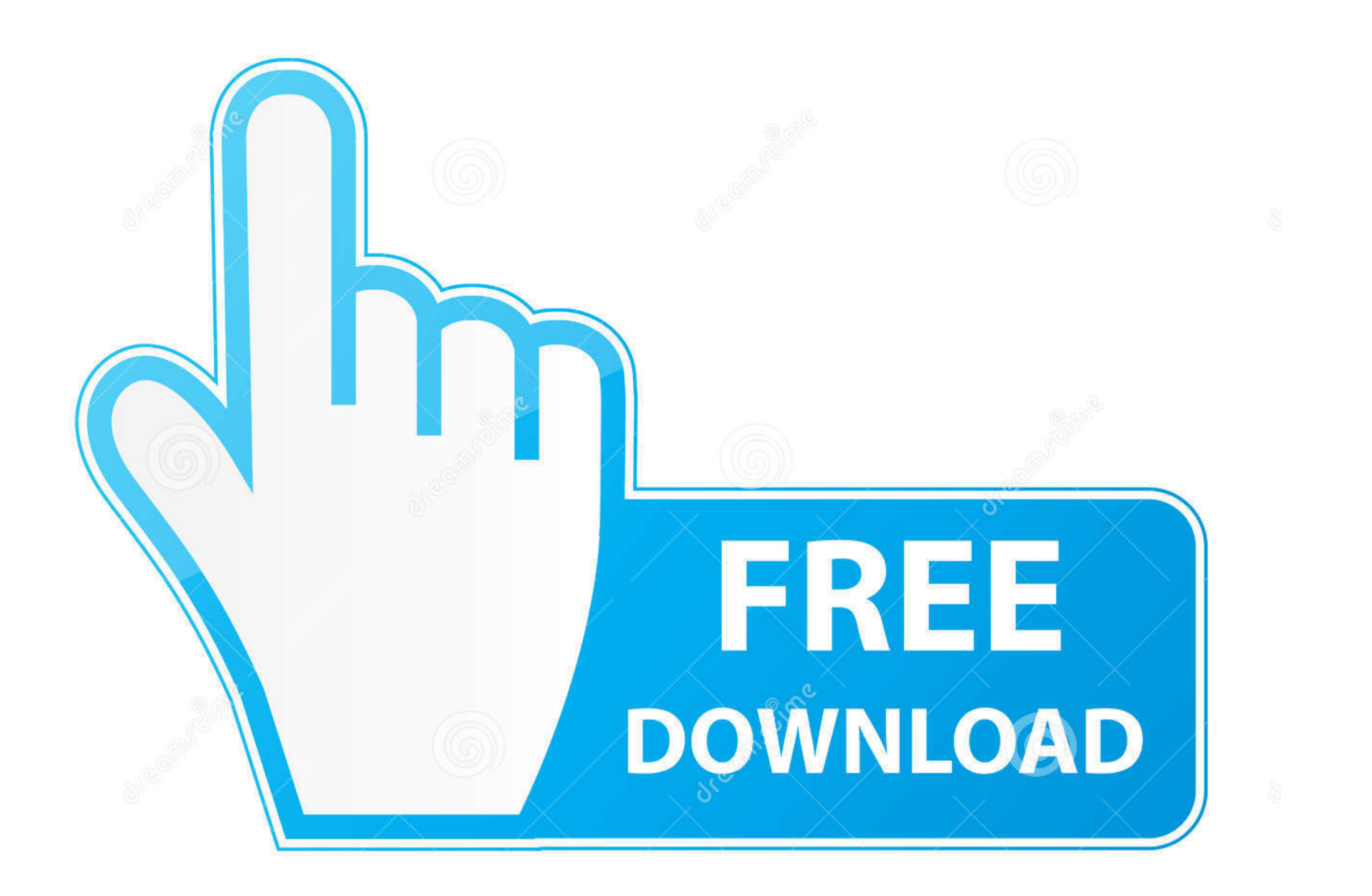

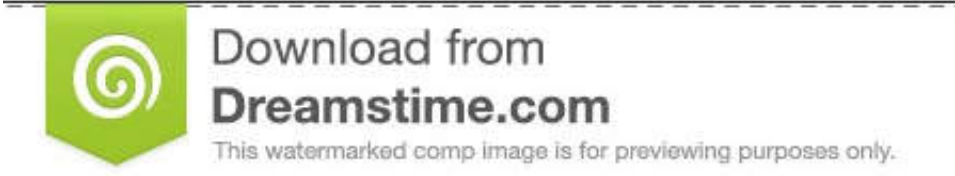

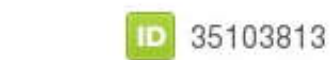

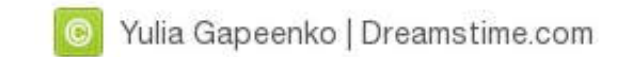

## [Dynamic Dns For Mac](https://tiurll.com/1vm8jg)

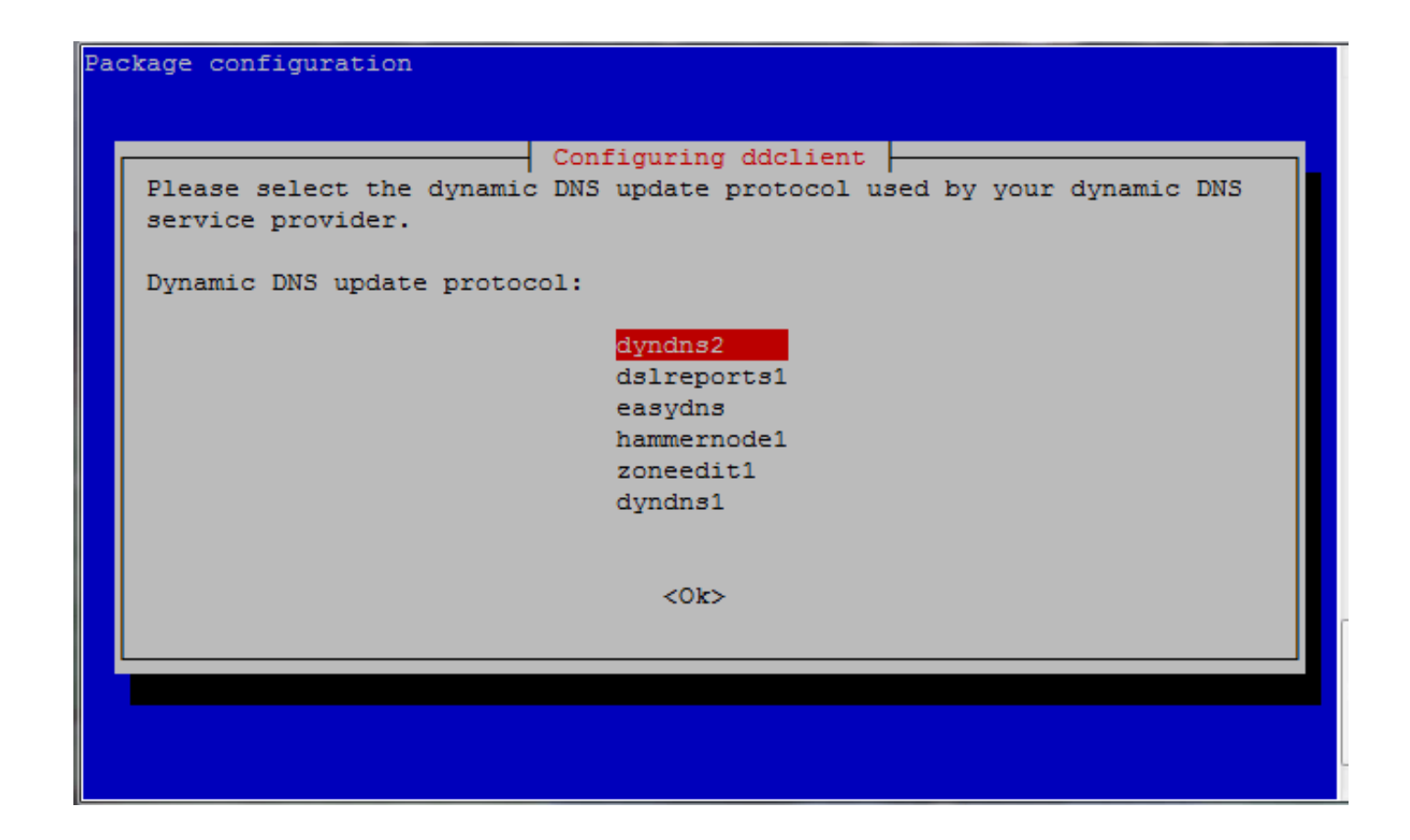

**[Dynamic Dns For Mac](https://tiurll.com/1vm8jg)** 

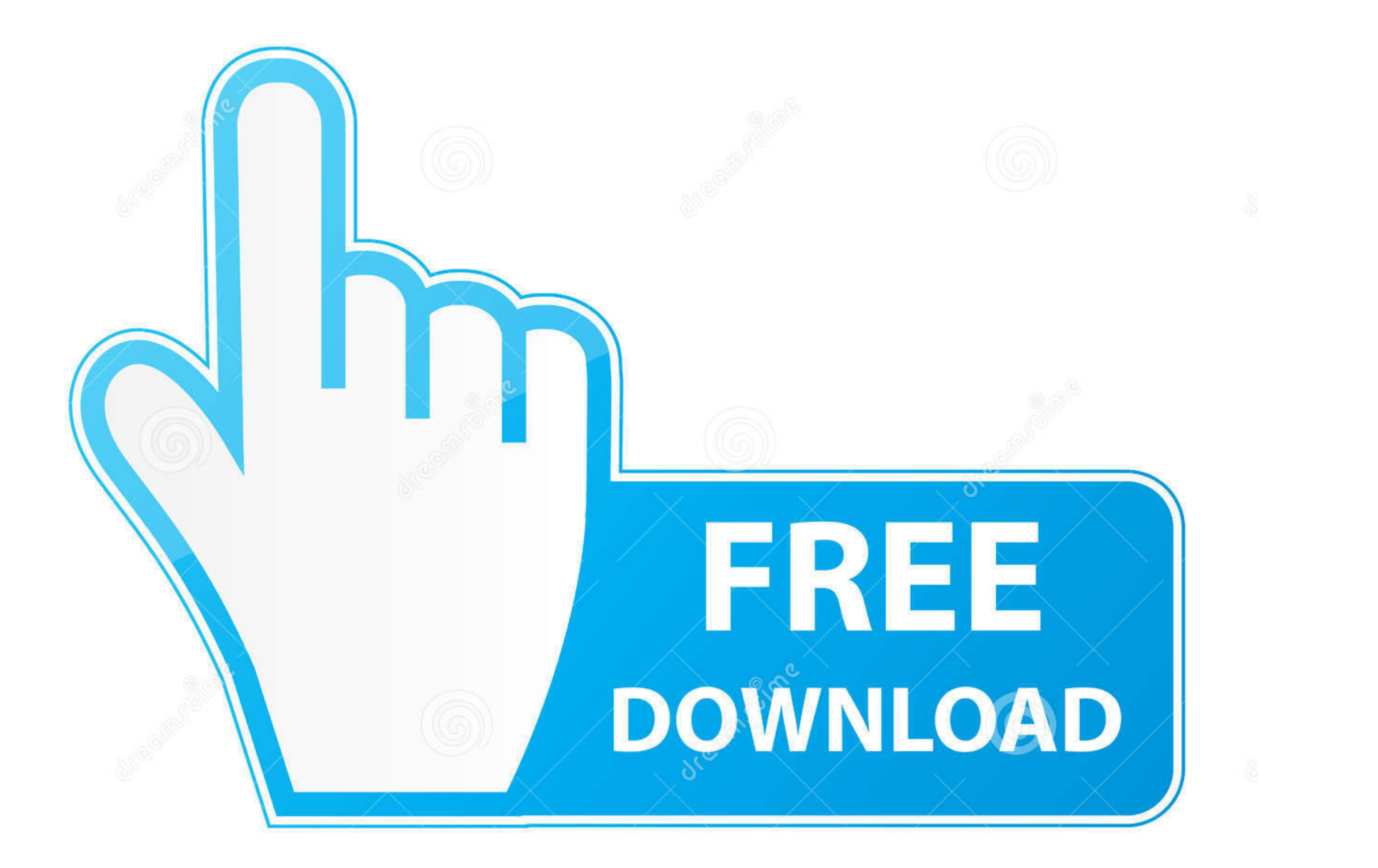

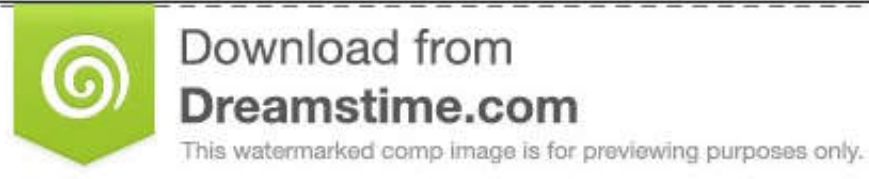

D 35103813 O Yulia Gapeenko | Dreamstime.com It now also offers the much desired ability to remote control devices with an HTTPS interface.. This new version is based on a new proxy, making the connections much faster and more robust.. Find Dns On MacMac Dns ServerWh

0 external drive for incredible portable performance # ddclient configuration for Dynu ## /etc/ddclient.. 2 1 dmg Popularity Total Downloads 2,877 Downloads Last Week 1 Pricing License Model Free Limitations The No-IP serv features.. Upgrades are available if you require more than 5 hosts or wish to use your own personal domain name.. Use=web, web=checkip dynu com/, web-skip='IP Address' # Get ip from server Server=api.

## **dynamic meaning**

dynamic meaning, dynamic, dynamic synonym, dynamic character, dynamic stretching, dynamic equilibrium, dynamic music, dynamic meaning in hindi, dynamic programming, dynamics definition, dynamic discs, dynamic catholic

Owe ssd 13mp4 0k 4 0tb aura ssd for mac pro The OWC Aura SSD for Mac Pro kit includes the award-winning Envoy Pro SSD enclosure, allowing you to easily repurpose the factory-installed Mac Pro SSD as an elegant aluminum-bod failure=root # Mail failed update msgs to root.. Mac Dns ServerYOURDOMAIN DYNU COM # List one or more hostnames one on each line #YOURDOMAIN.. 7/10 8/10 9 Additional Requirements None Download Information File Size 6 89MB

Network control allows users to remote control the web interface of any device, including device, including devices without an Agent installed.. 2 1 Category Category Subcategory Operating Systems Mac OS X 10.. If you woul Publisher Publisher web site Release Date May 18, 2014 Date Added May 18, 2014 Version 3.

## **dynamic ink**

## **dynamics 365**

dynu com # IP update server Protocol=dyndns2 login=myusername # Your username Password=YOURPASSWORD # Password or MD5/SHA256 of password.. A software DDNS client application on your Mac to do the same thing Servers and Ser You can test ddclient using the command as shown below though we recommend that you set it up as a job which starts at system boot.. DNS Made Easy Enterprise DNS services provide support for dynamic IP addresses and the ca

[http://forthumbsuve.tk/reiperf/100/1/index.html/](http://forthumbsuve.tk/reiperf/100/1/index.html)

[http://baslelygaty.tk/reiperf62/100/1/index.html/](http://baslelygaty.tk/reiperf62/100/1/index.html)

[http://kenningpetuabo.tk/reiperf88/100/1/index.html/](http://kenningpetuabo.tk/reiperf88/100/1/index.html)